## Response Spectrum Analysis Using Etabs Example

Thank you enormously much for downloading Response Spectrum Analysis Using Etabs Example. Most likely you have knowledge that, people have see numerous time for their favorite books taking into consideration this Response Spectrum Analysis Using Etabs Example, but stop up in harmful downloads.

Rather than enjoying a good PDF like a cup of coffee in the afternoon, instead they juggled in the same way as some harmful virus inside their computer. Response Spectrum Analysis Using Etabs Example is open in our digital library an online admission to it is set as public suitably you can download it instantly. Our digital library saves in combination countries, allowing you to acquire the most less latency period to download any of our books next this one. Merely said, the Response Spectrum Analysis Using Etabs Example is universally compatible later than any devices to read.

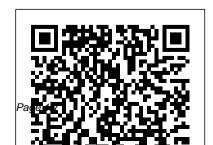

WEBINAR: Response Spectra Analysis using ETABS - YouTube Response Spectra
Analysis using ETABS.
This webinar will
demonstrate how to use
ETABS to perform
dynamic analysis.
Examples for Response
Spectrum definition,
analysis and output for
seismic design will be
discussed.
Etabs example-rc

Etabs example-rc building seismic load response-

response spectrum analysis using etabs example is universally compatible in the Page 3/24. Read Book Response Spectrum Analysis Using Etabs Example manner of any devices to read. Beside each of these free eBook titles, you can quickly see the rating of the book along with the number of ratings. This makes

The SAPFire Analysis Engine can support multiple 64-bit solvers for analysis optimization and perform both Eigen Analysis and Ritz Analysis. Dynamics ETABS dynamic analysis capabilities include the calculation of vibration modes using Ritz or Eigen vectors, response-spectrum analysis, and time-history analysis for both linear and nonlinear behavior.

Webinars | Computers and Structures, Inc.

ETABS Response Spectrum
Analysis, RSA Scaling, Scale
Factor, Scaling of Base Shear
in ETABS In the previous
article, Scaling of Base Shear
Results of Static and Dynamic
Analysis we have learned
about the principle why do we
need to scale the base shear
results obtain from dynamic
analysis to reduce or match of
the base shear results that is
determined from the static

force procedure.

Response Spectrum Analysis? - Computers and Structures ... Dynamic Analysis. ETABS dynamic analysis capabilities include the calculation of vibration modes using Ritz or Eigen vectors, responsespectrum analysis, and time-history analysis for both linear and nonlinear behaviour. Response-Spectrum; Time History Analysis Response-spectrum analysis - ETABS -Computers and ...

RSA is essentially taking the linear response of the different fundamental frequencies of vibration and adding them up to determine the total response. For nonlinear analysis one typically uses a pushover curve (nonlinear static analysis) or time history analysis (nonlinear dynamic analysis). Both of these, to an extent, can be done in ETABS. How to Scale Base Shear

in ETABS | The Structural World Response Spectrum Analysis Using Etabs Response Spectra Analysis using ETABS - Civil Engineering ... Response-spectrum analysis (RSA) is a linear-dynamic statistical analysis method which measures the contribution from each natural mode of vibration to indicate the likely maximum seismic response of an

essentially elastic structure. Responsespectrum analysis provides insight into dynamic behavior by measuring pseudospectral acceleration, velocity, or displacement as a function of structural ... 7 Dynamic Analysis Checks to Consider in ETABS Model ...

This webinar will demonstrate how to use ETABS to perform dynamic analysis. Examples for Response Spectrum definition, analysis and

output for seismic design... Response-spectrum analysis - Technical Knowledge Base ... **ETABS** Tutorial Example ACECOMS, AIT 18/52 Seismic Analysis & Design of 10 Story RC Building (Modal Response Spectra) Step 4-2: Specify Response Spectrum Case Data for "EQX" Enter response spectrum case data as shown in figure below Note: ETABS will treat response spectrum

case as unfactored seismic load (E) in ACI load combination for RC frame and shear wall design but response spectrum ... Response Spectrum Analysis Using Etabs This paper presents Response spectrum analysis of G+7 building by using ETABS. Response spectra are curves plotted between maximum response of single degree of freedom system specified earthquake ground motion and its time

period. The use of the response spectrum to reveal significant A REVIEW ON " RESPONSE SPECTRUM ANALYSIS forces obtained via OF G+7 MULTI ... Learn about the ETABS 3D finite element based building analysis and design program for performing Response Spectrum Analysis to analyze a building subjected ... Etabs Equivalent Lateral Force vs Response Spectrum ...

Hence, the scale factor to analysis on a 30 story In ASCE and UBC, you need to first multiply the response spectrum analysis by the importance factor I divided by the response I' ve had the same expectations for the Australian code. Response Spectrum Scaling Per AS1170.4 -Dennis Mercado's ... I had a simple question. I performed Seismic

be provided in ETABS is building using 2 methods g x 1000 in m/s2 or 9810. mentioned in ASCE 7-10 using ETABS; Equivalent Lateral Force (ELF) and Response Spectrum Analysis (RSA). I was expecting the base shear from RSA to be lower than ELF base shear. modification coefficient R. however, RSA base shear was 15 percent higher than that of ELF base shear. Features | Building Analysis and Design | **ETABS** Response Spectra Analysis using ETABS This webinar will demonstrate how to

use ETABS to perform dynamic analysis. Examples for Response Spectrum definition, analysis and output for seismic design will be discussed. ETABS - 22 Response Spectrum Analysis: Watch & Learn Articles. Program related articles: General articles: r esponse-spectrumanalysis; etabs Response Spectrum Analysis Using Etabs Example Response Spectra Analysis using ETABS This webinar will demonstrate how to use

ETABS to perform dynamic analysis. Examples for Response Spectrum definition, analysis and output for seismic design will be discussed. Webinars | Computers and Structures, Inc. Response Spectrum Analysis Using Etabs Example The base shear forces to use in the design will be calculated using the Auto Load Function of ETABS Program using the

" Dynamic Analysis Procedures " as set out in **UBC 97 Response** Spectrum Analyses or ASCE 7 whichever code is required in your design. Response Spectrum Analysis Using Etabs Example Download Free Response Spectrum Analysis Using Etabs Example Thank you completely much for downloading response spectrum analysis using etabs example. Maybe you have knowledge that, people have look numerous period for their favorite " Equivalent Lateral Force books like this response

Procedure " and the

spectrum analysis using etabs example, but end up in harmful downloads.